#### **Koordinatna grafika**

#### **programski jezik Python**

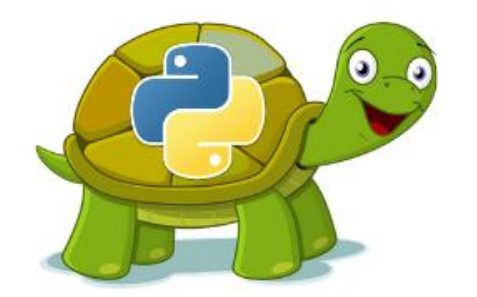

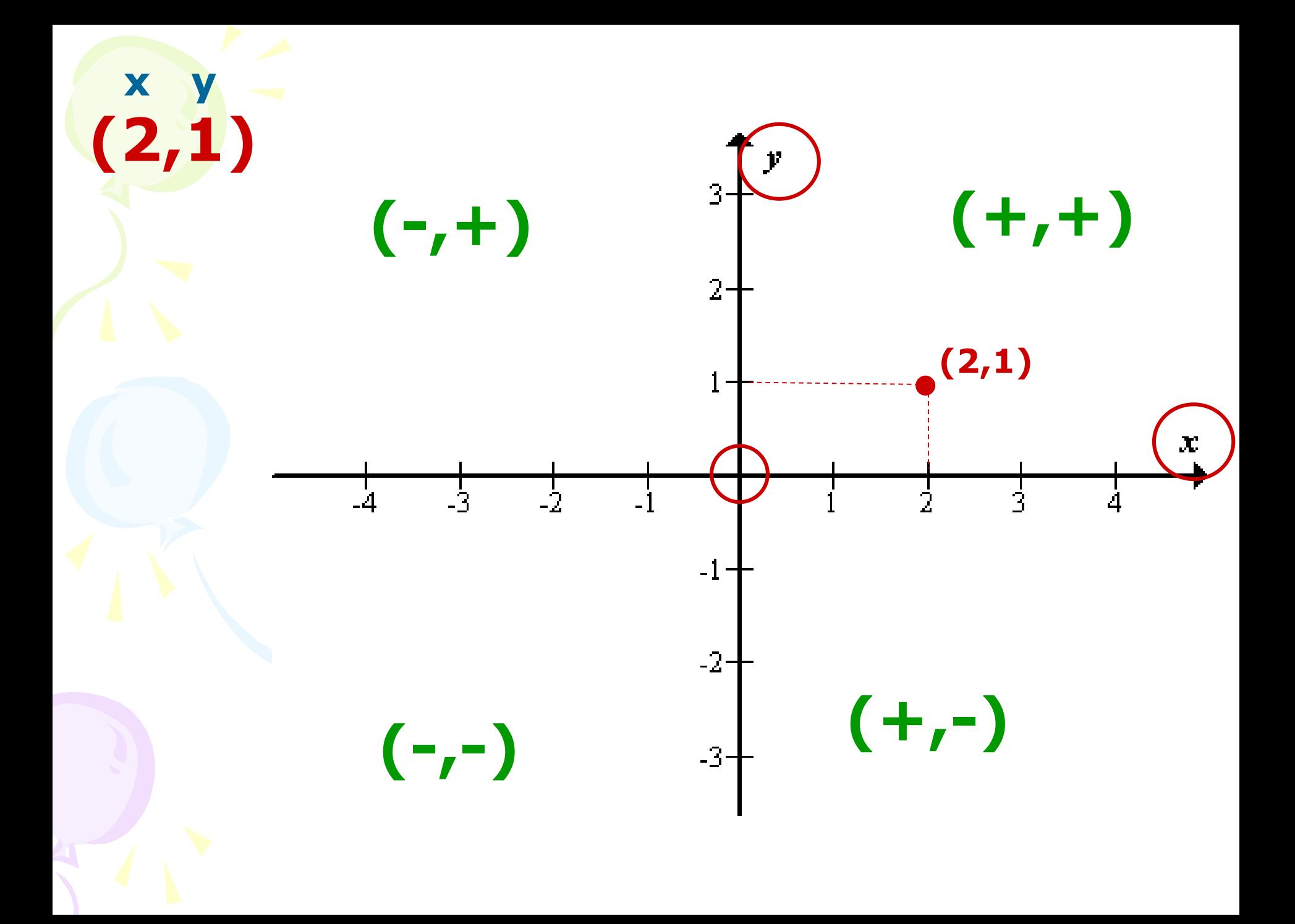

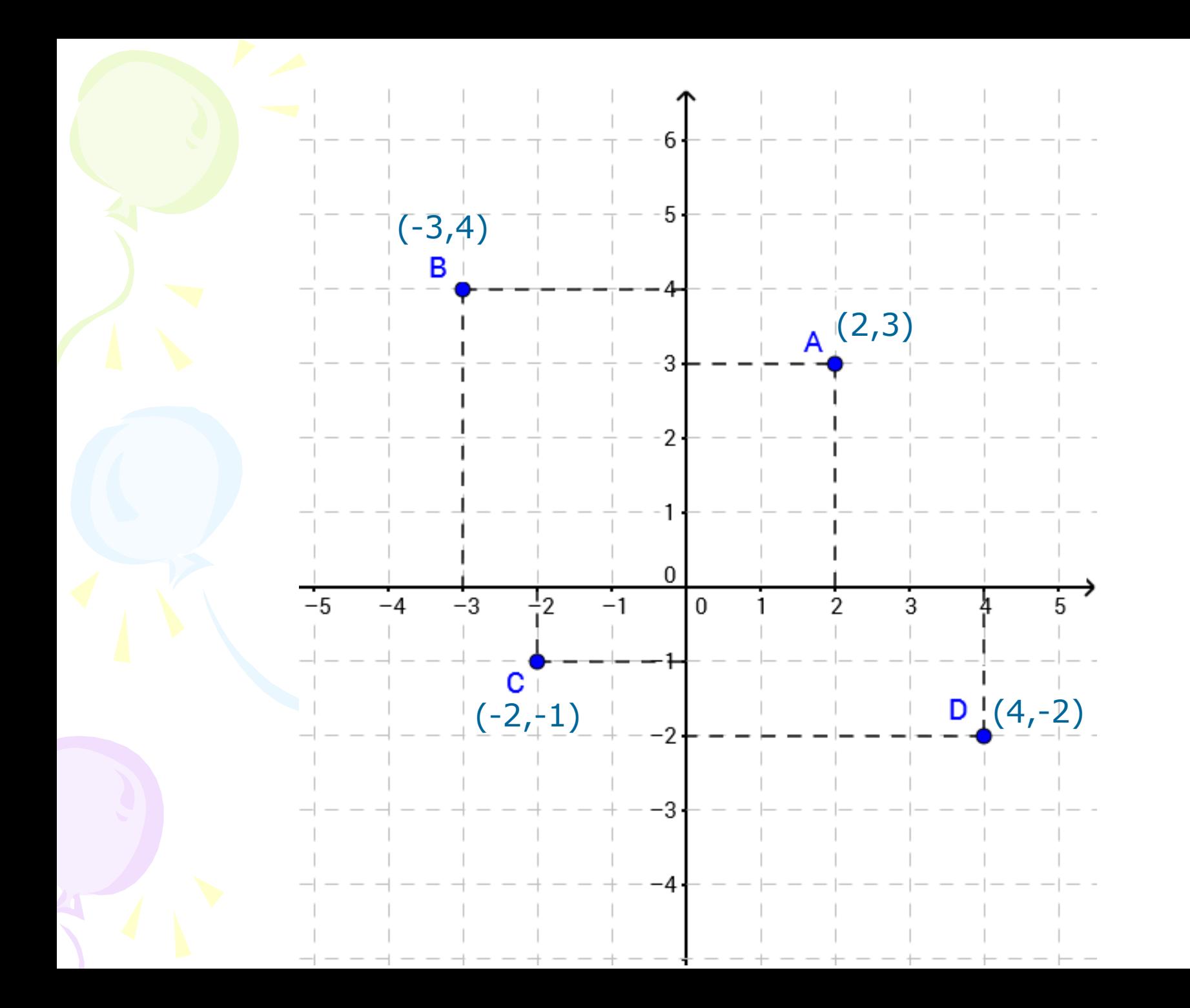

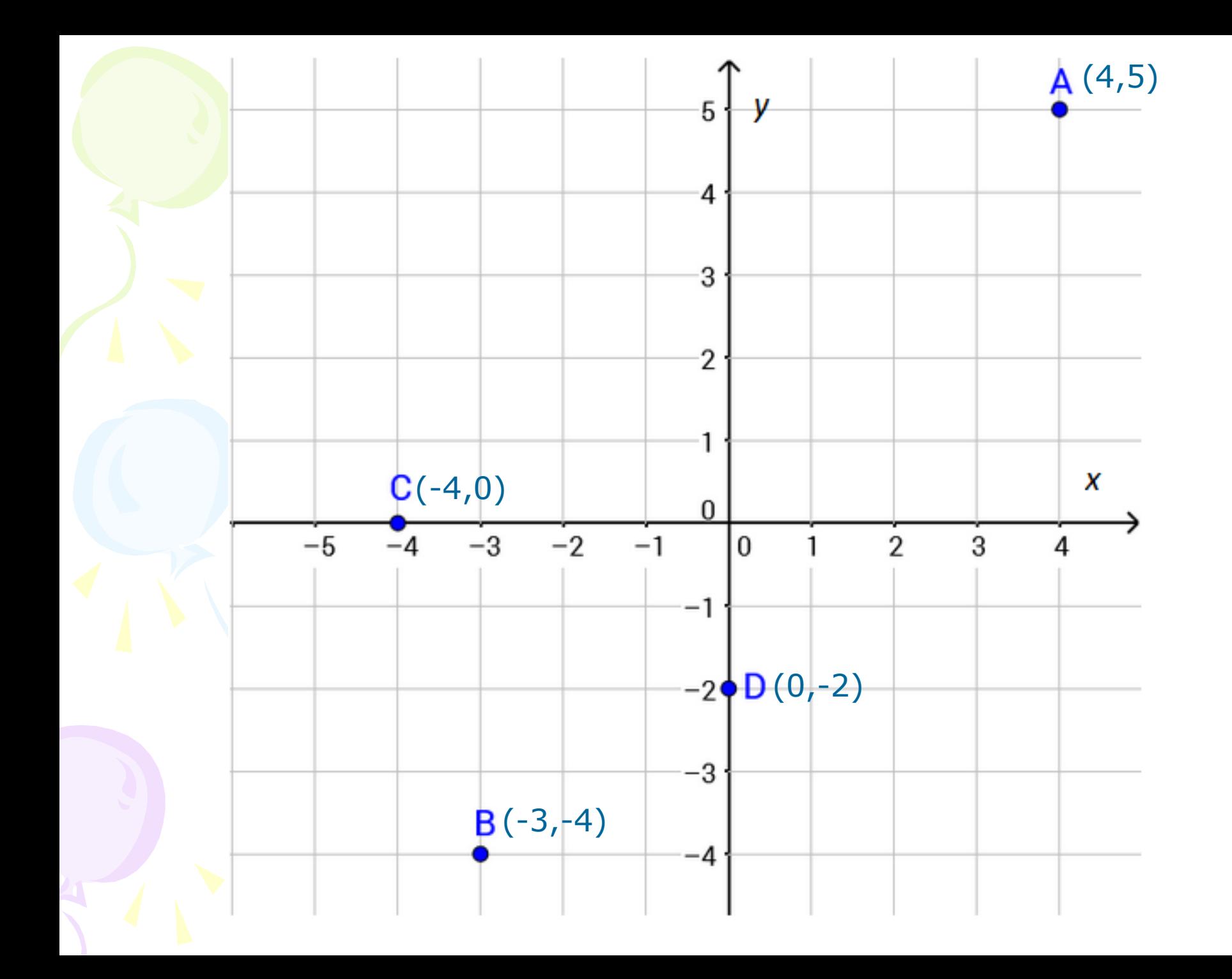

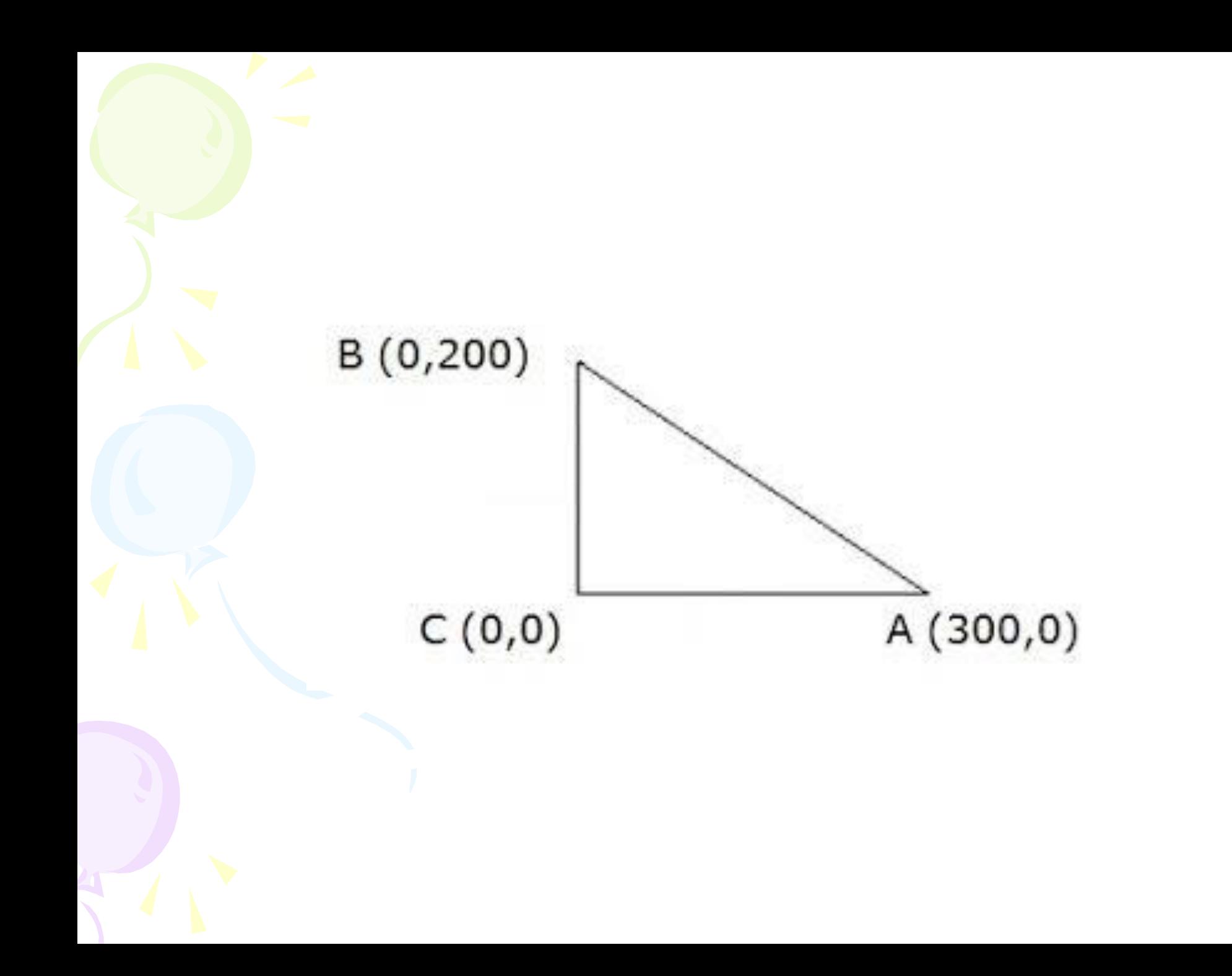

## **SETX()**

Pomiče kornjaču po osi **X** do točke zadane brojem (koordinatom X - od ishodišta), a druga (Y) koordinata ostaje nepromijenjena

pr. SETX(100) SETX(-150)

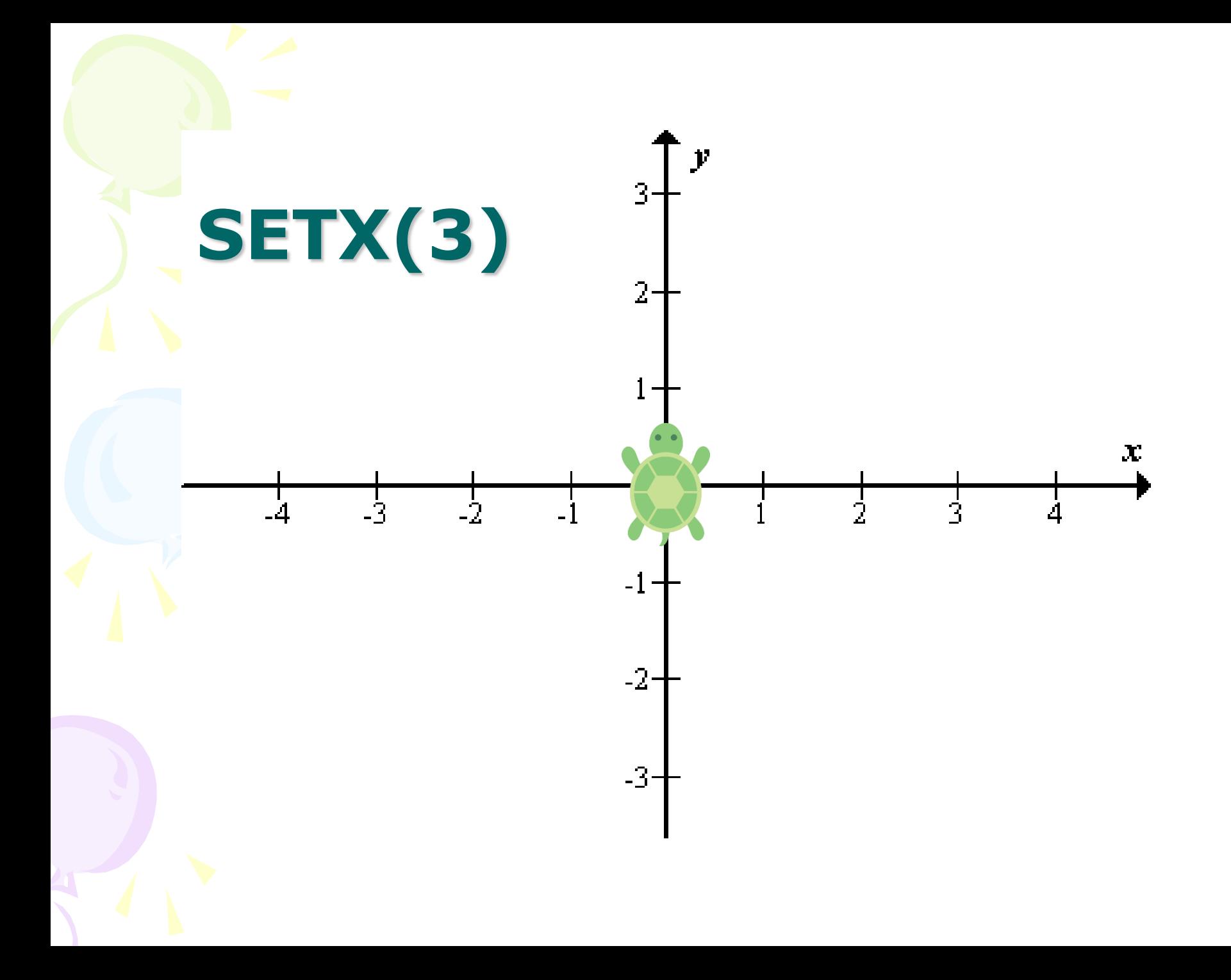

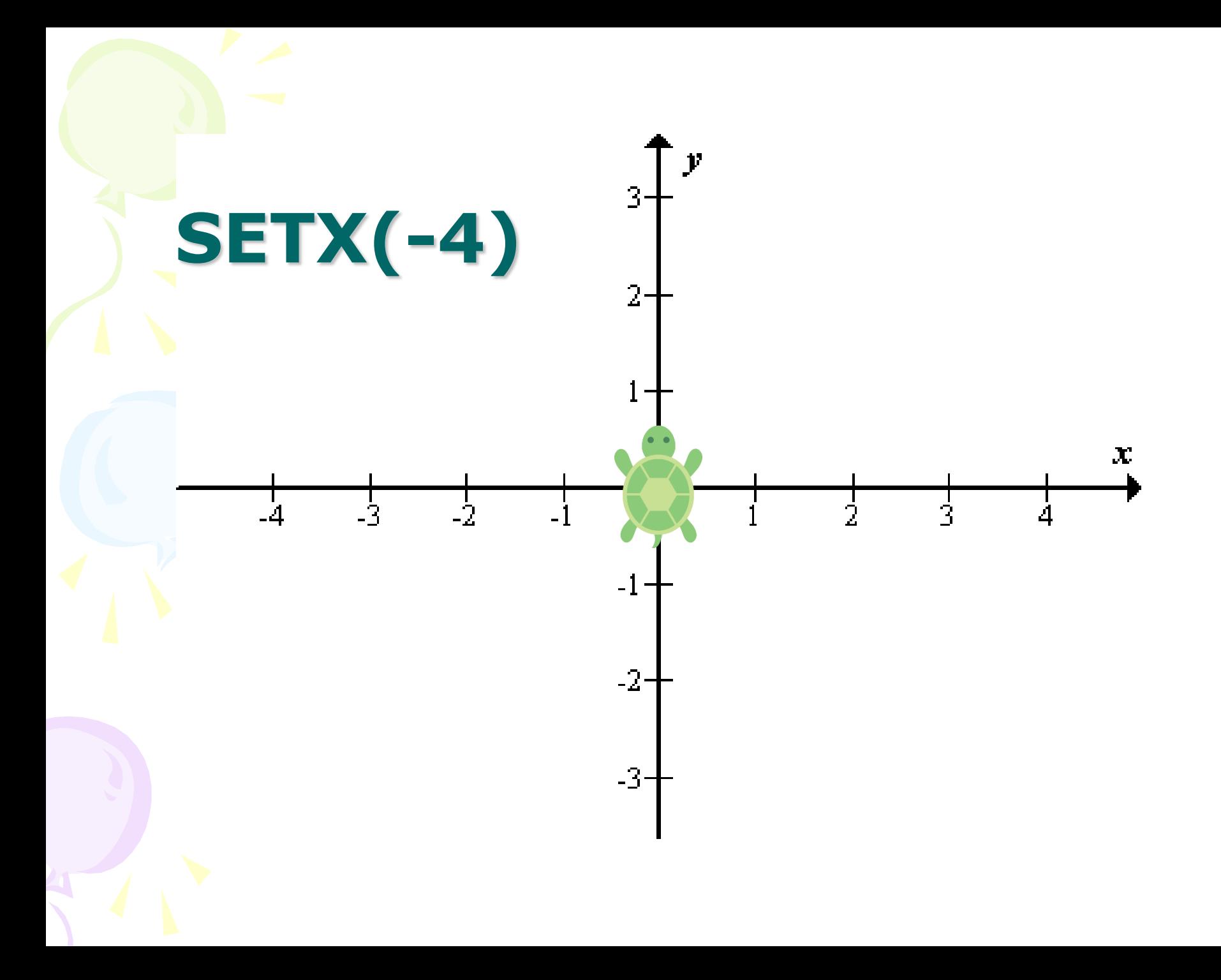

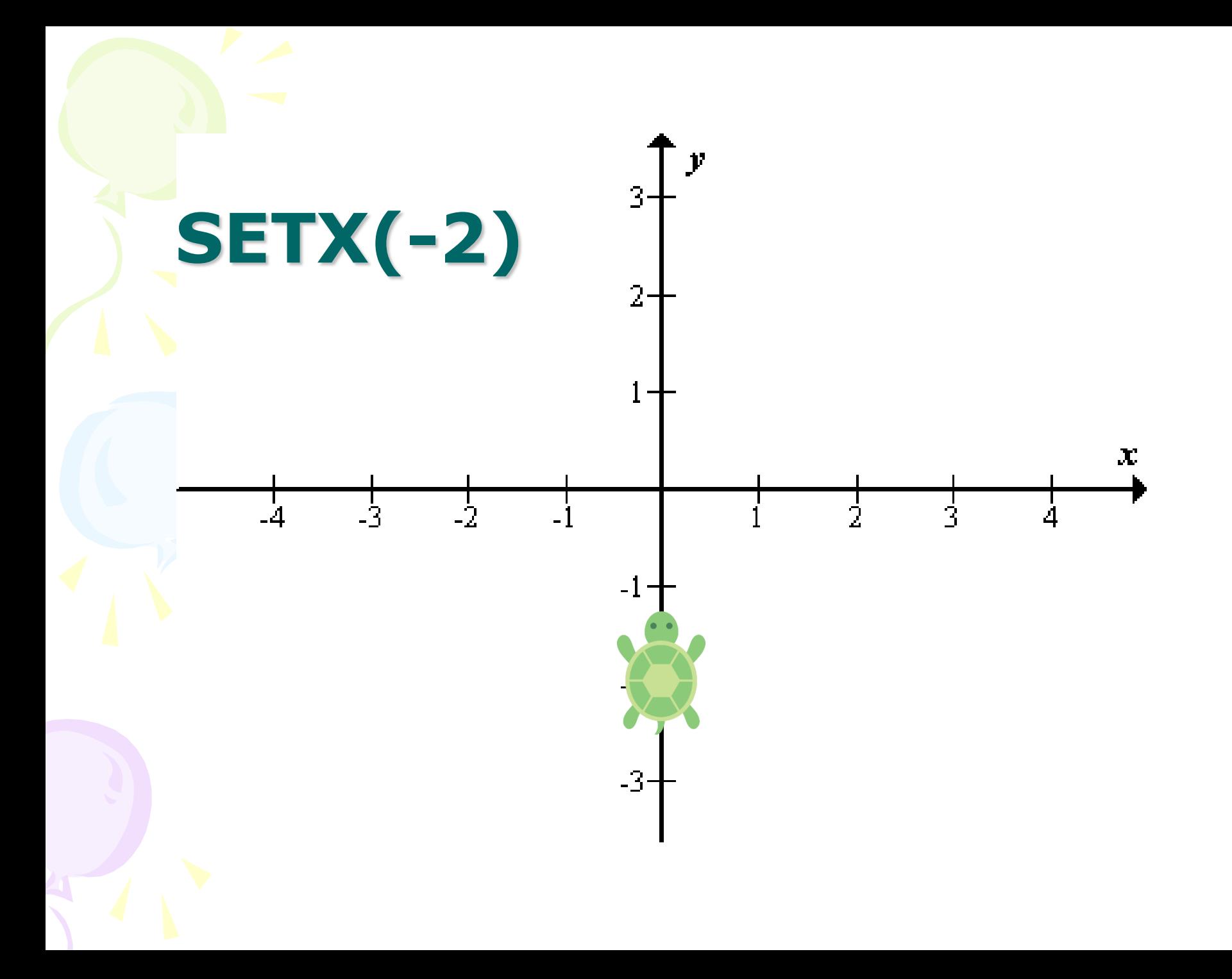

# **SETY()**

Pomiče kornjaču po osi **Y** do točke zadane brojem (koordinata Y – od ishodišta), a prva (X) koordinata ostaje nepromijenjena

pr. SETY(200) SETY(-55)

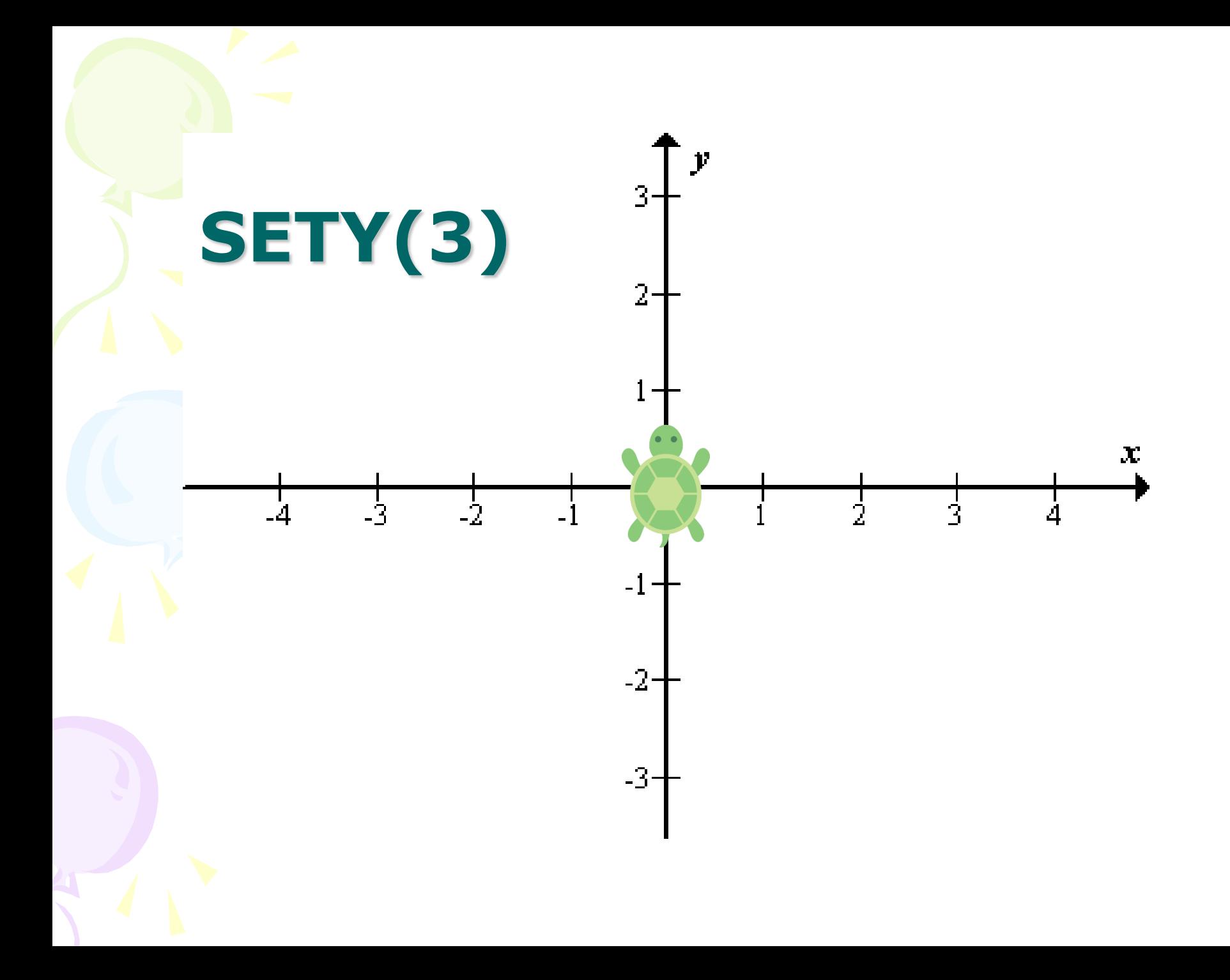

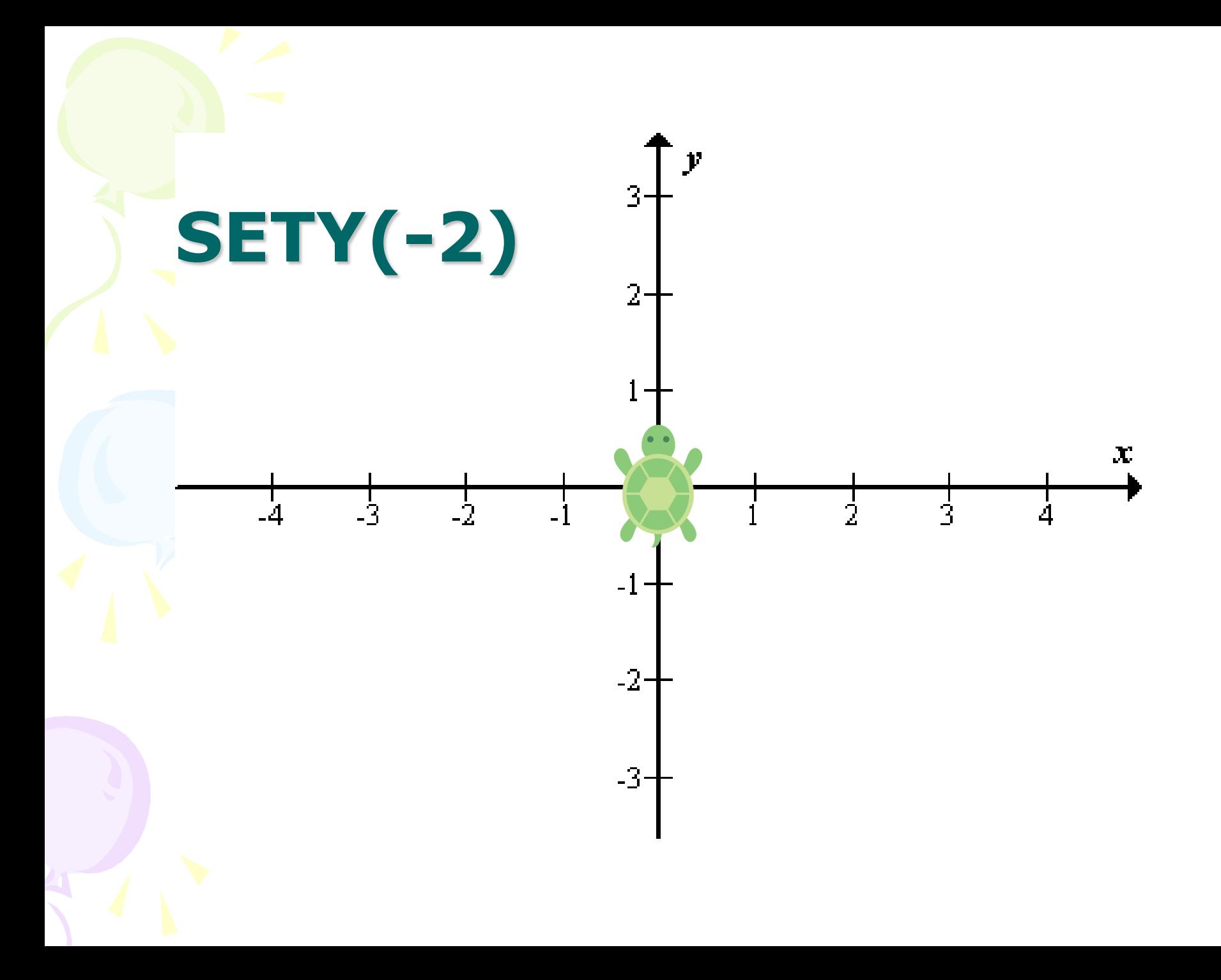

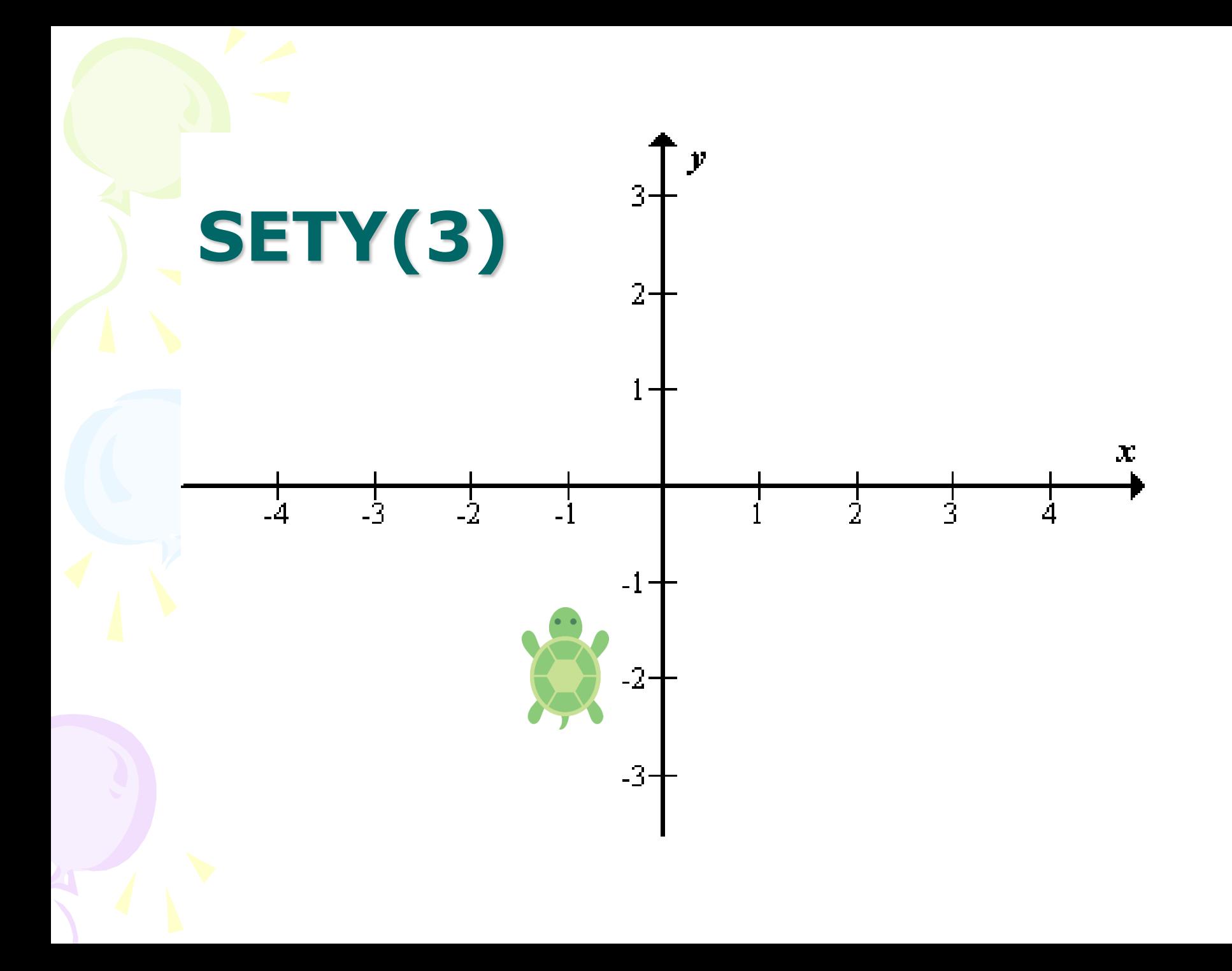

### **SETPOS(X,Y)**

Pomiče kornjaču do točke zadane brojevima, ostavlja trag ako je kornjača spuštena

pr. SETPOS(100,100) SETPOS(-50,-80)

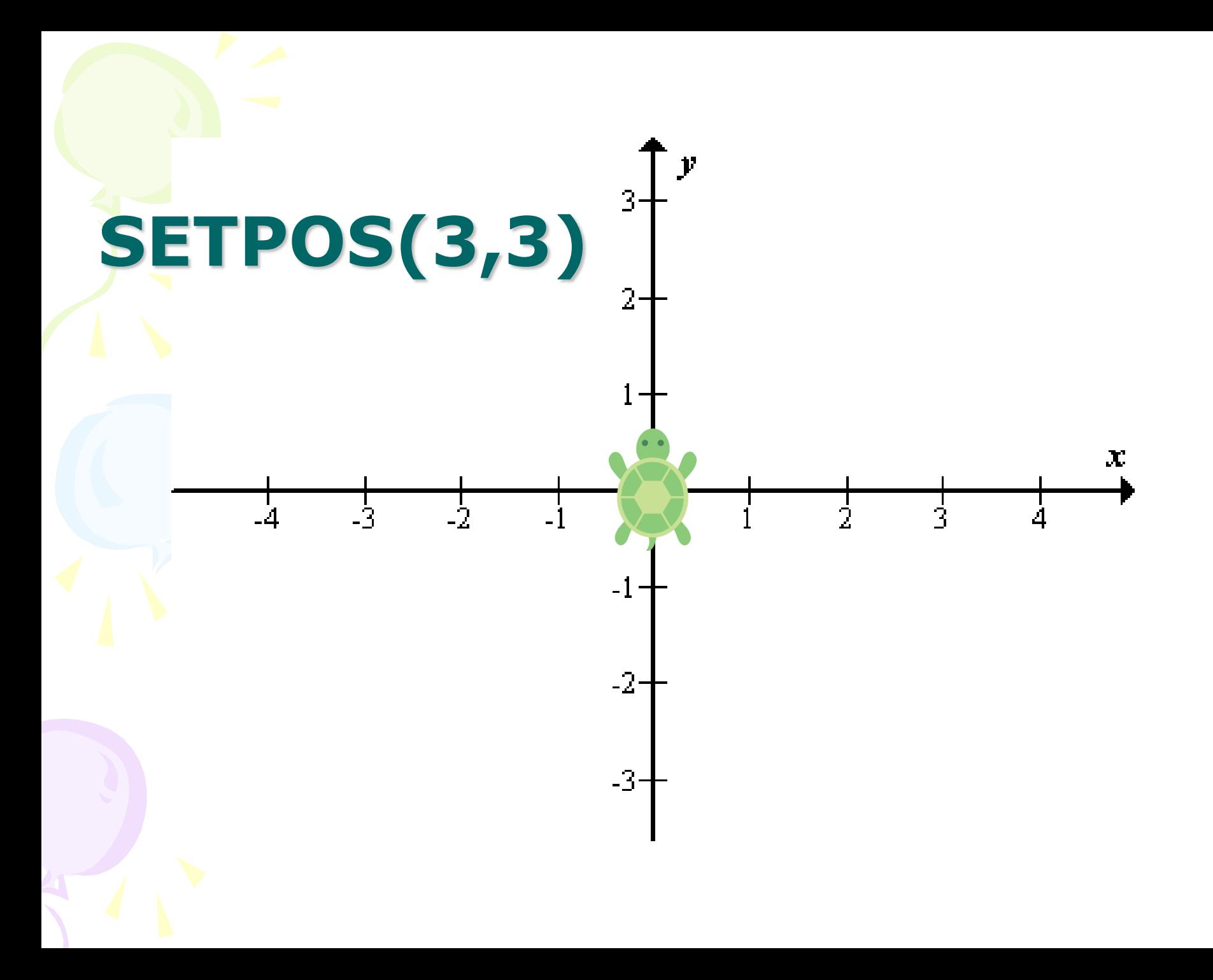

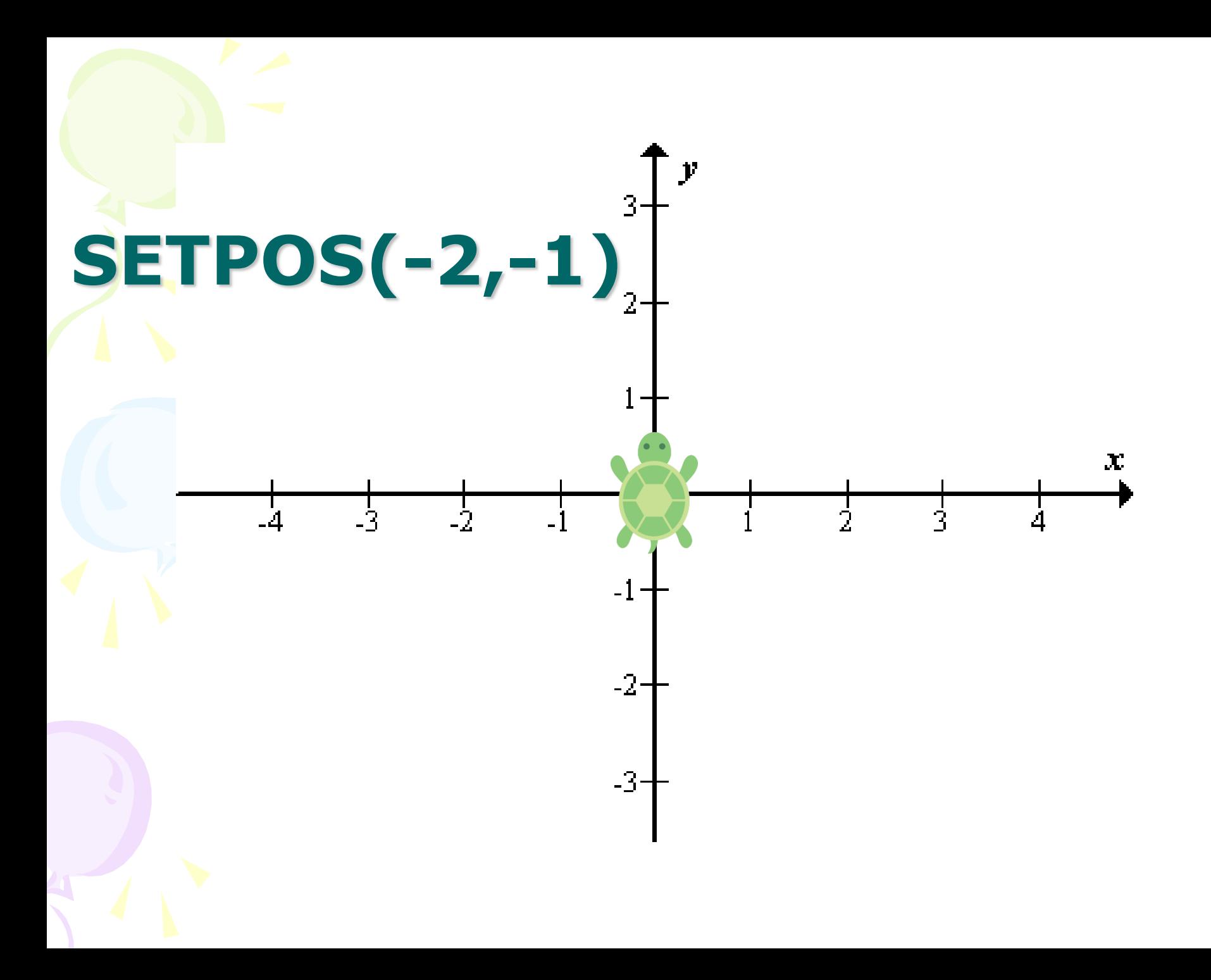

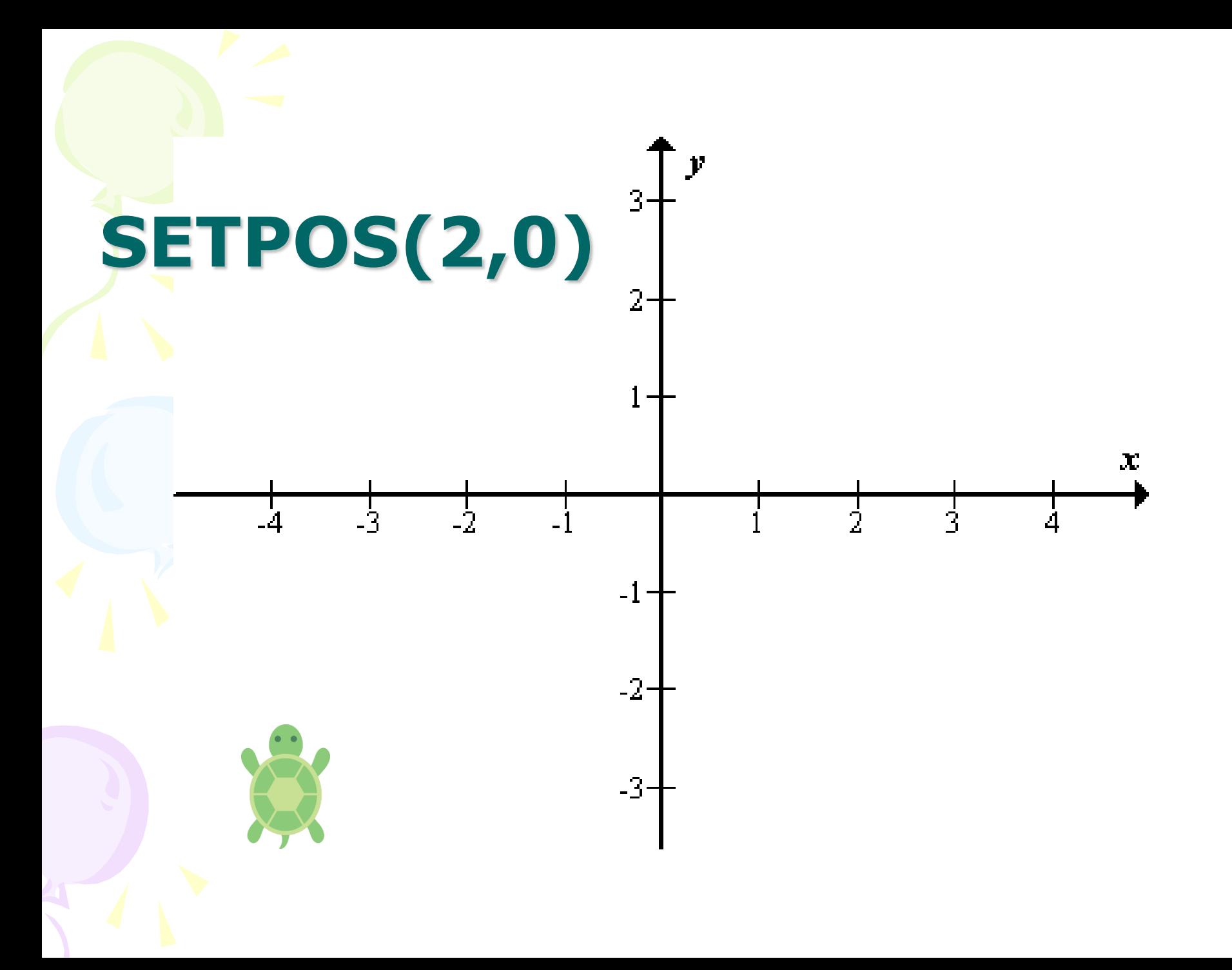

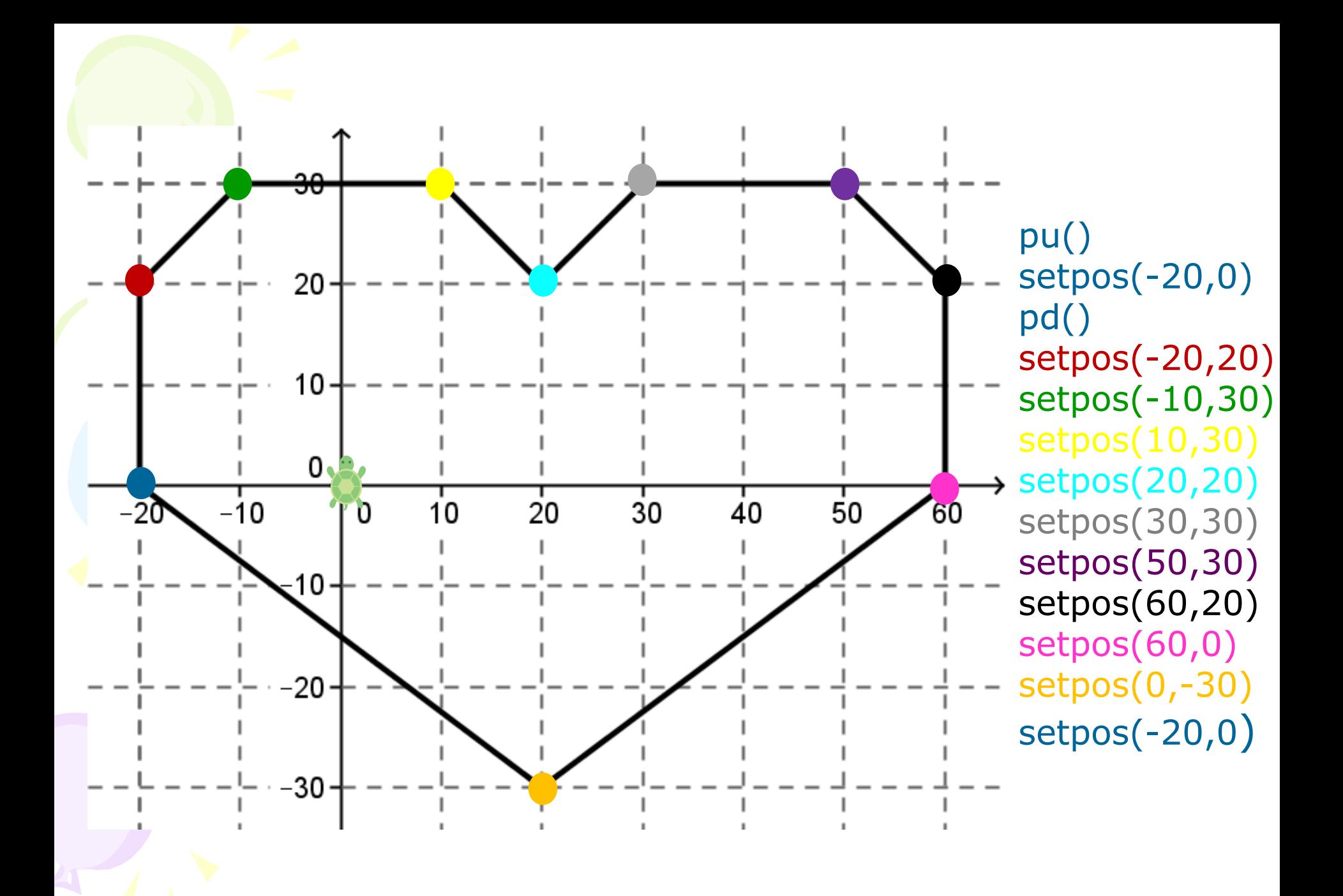